## **Issues**

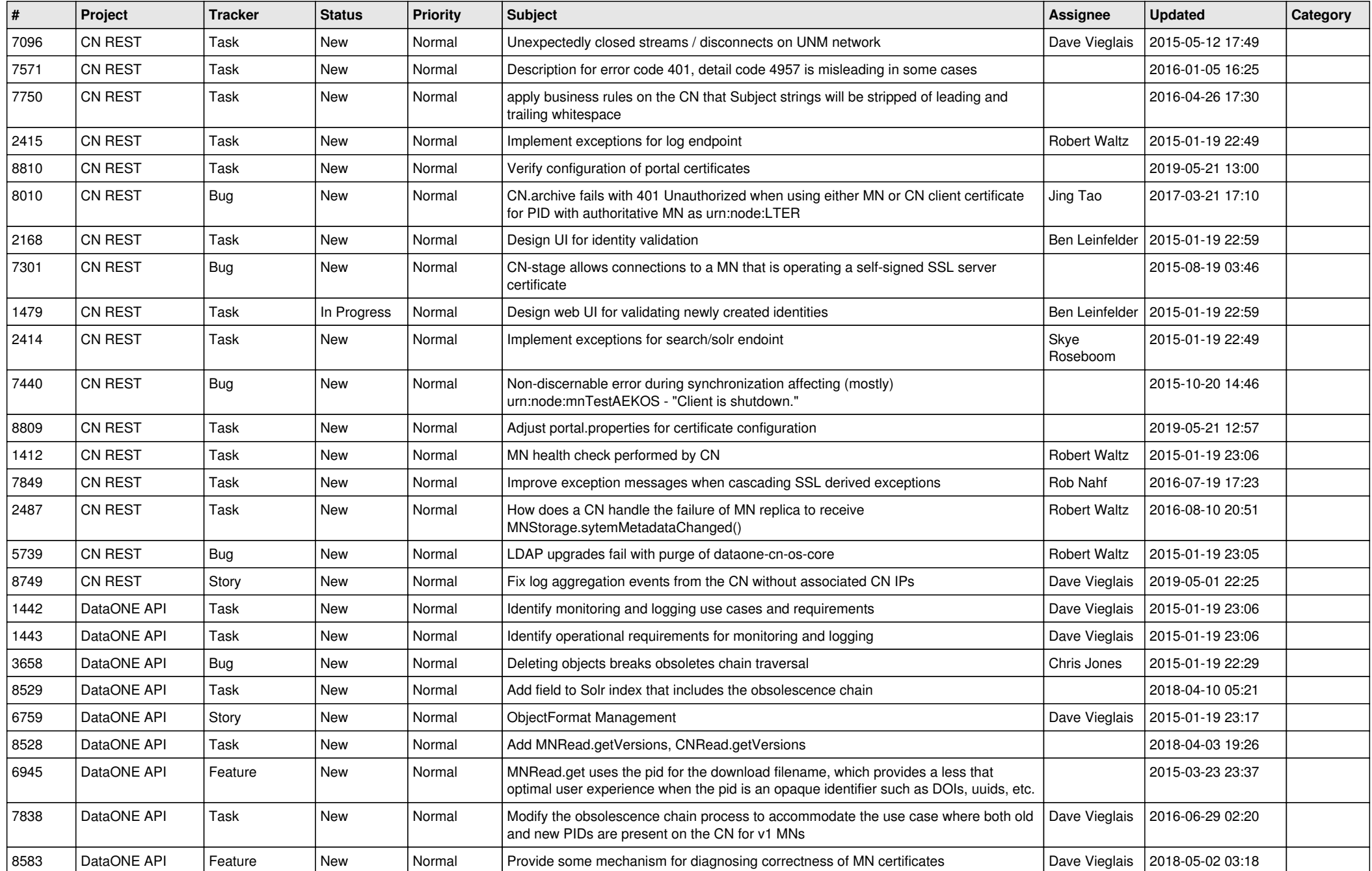

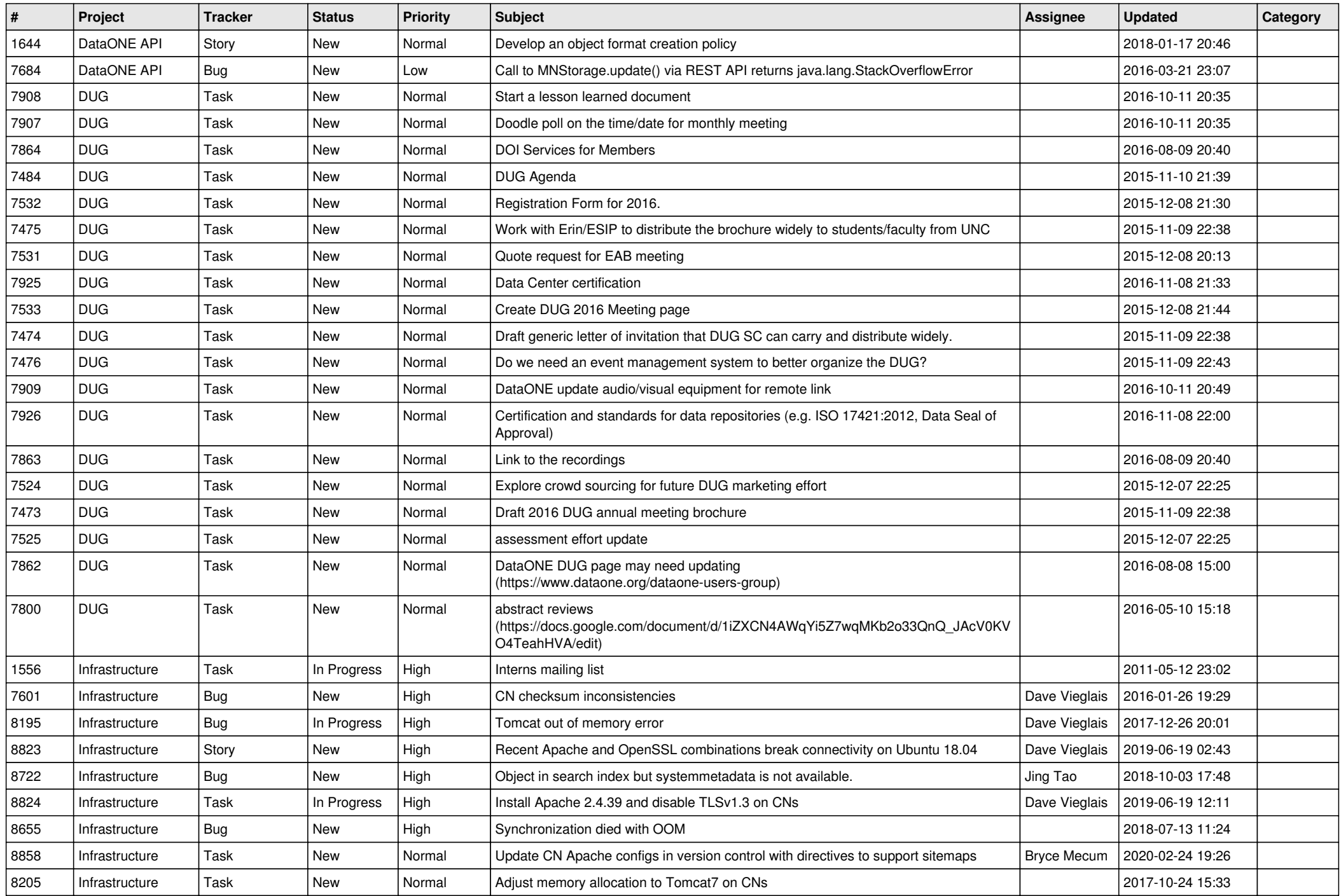

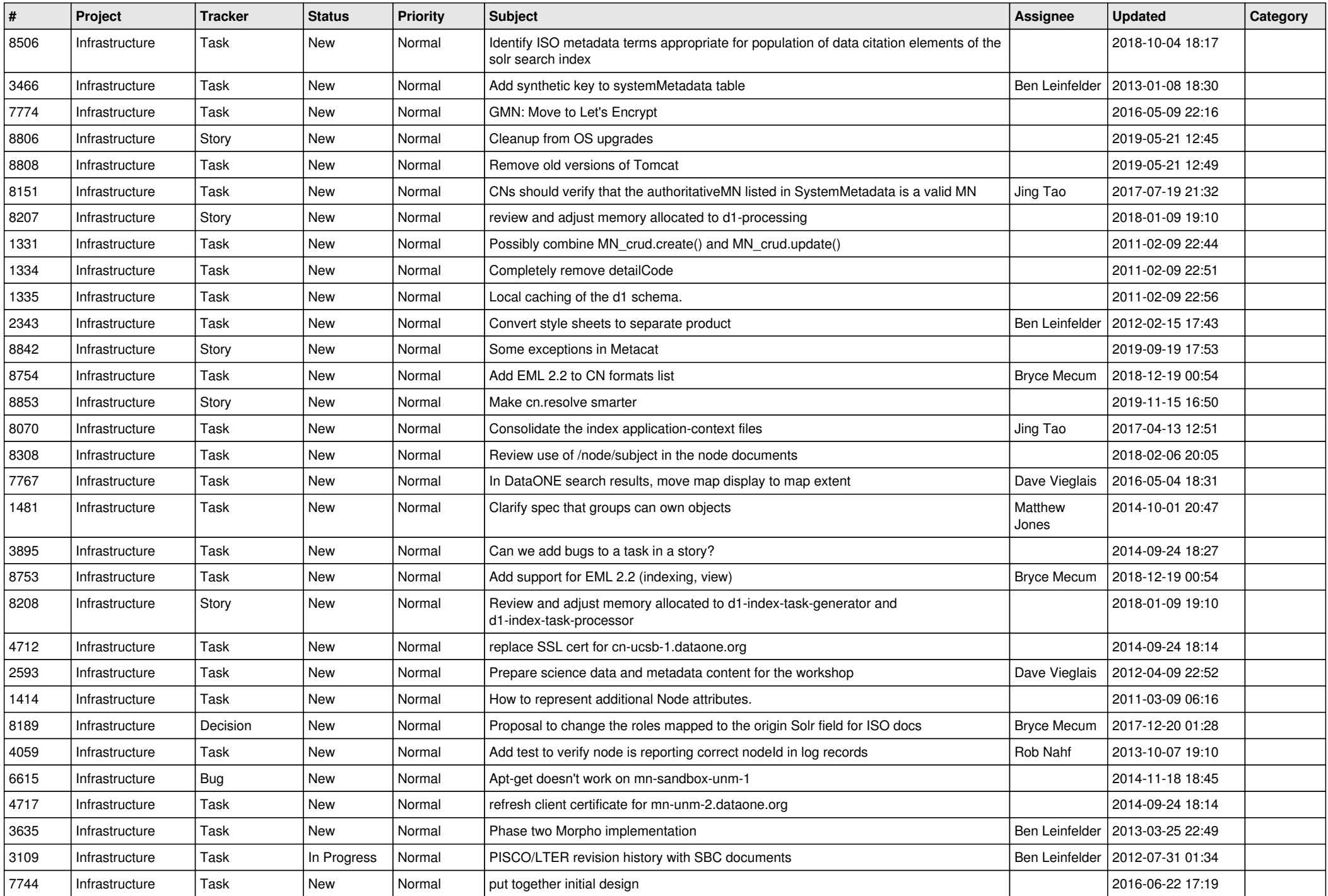

![](_page_3_Picture_513.jpeg)

![](_page_4_Picture_493.jpeg)

![](_page_5_Picture_534.jpeg)

![](_page_6_Picture_516.jpeg)

![](_page_7_Picture_500.jpeg)

![](_page_8_Picture_568.jpeg)

![](_page_9_Picture_546.jpeg)

![](_page_10_Picture_530.jpeg)

![](_page_11_Picture_537.jpeg)

![](_page_12_Picture_533.jpeg)

![](_page_13_Picture_522.jpeg)

![](_page_14_Picture_538.jpeg)

![](_page_15_Picture_535.jpeg)

![](_page_16_Picture_400.jpeg)

**...**